# **SEO: OTIMIZAÇÃO DE SITES PARA MECANISMOS DE BUSCA, ESPECIALMENTE O GOOGLE**

### **Breno Alves de Andrade<sup>1</sup>**

 $1$ Analista de Sistemas – Retífica Magneto – Aracaju / Sergipe / Brasil jirimissunga@yahoo.com.br

### **RESUMO**

O artigo trata da utilização do SEO – Search Engine Optimization, que em português quer dizer "otimização para o mecanismo de busca", visando à melhoria do posicionamento dos sites nos resultados de buscas efetuadas em sites como o Google, Yahoo! e MSN. Essa técnica consiste em conhecer os principais critérios utilizados para definir o ranking das páginas, a ordem em que os sites aparecem, na seleção de palavras-chave que dêem maior relevância à pagina no momento da classificação da mesma pelo mecanismo de busca do site bem como a remoção de conteúdo que por ventura possa atrapalhar o trabalho dos robôs de busca no processo de classificação dessa página, deixando-a em uma posição muito longe das primeiras e consequentemente reduzindo o número de acessos.

**Palavras-chave:** Google ; Otimização para mecanismos de busca ; Posicionamento de sites; Rastreamento, indexação e publicação de resultados.

### **ABSTRACT**

The article deals with the use of SEO - Search Engine Optimization, which in Portuguese means "optimizing for the search engine" in order to improve the positioning of websites in search results conducted on sites like Google, Yahoo and MSN. This technique consists in knowing the main criteria used to define the ranking of pages, the order in which sites appear in the selection of keywords that give more prominence to the page upon the same classification by search engine site and the removal of content that perchance may hinder the work of robots to search in the classification process on this page, leaving her in a position far from the first and consequently reducing the number of hits.

**Key-words:** Google; Search Engine Optimization; Tracking, indexing and publication of results; Website Positioning.

# **INTRODUÇÃO**

O volume de sites nos primórdios da internet poderia ser classificado como insignificante se comparado à quantidade de informações que nos dias de hoje circulam pela rede mundial de computadores. A maneira como essas informações eram classificadas seguiam o mesmo padrão utilizado para arquivos em diretórios que é a ordem alfabética.

Hoje, essa classificação depende da relevância da página ao assunto em questão. A relevância é calculada por algoritmos que analisam a página e a classificam de acordo com sua importância em relação ao assunto pesquisado.

Segundo Felipini (2010), considerando-se o número total de usuários da internet no Brasil, hoje em torno de 50 milhões, temos cerca de 45 milhões de pessoas, 90% do total de usuários fazendo buscas no Google. Isso mostra a dimensão da importância do uso do SEO, não só para o comércio eletrônico, mas para os negócios em geral, sites de notícias, blogs e etc.

A intenção de quem publica um site na web é que ele seja acessado pelo maior número de pessoas possível. Mas o que fazer para que isso se torne realidade? Descobrir o que o público espera e apresentar-lhe de maneira clara e objetiva um conteúdo de qualidade. A utilidade do conteúdo pode ser a chave para que o site seja referenciado e indicado por outros sites, aumentando consideravelmente as chances de acesso ao mesmo.

Felipini (2010) também diz que para se ter uma idéia da importância das buscas, o próprio Google, que surgiu há cerca de dez anos, vale hoje no mercado de ações nada menos que 226 bilhões de dólares! Mais que o dobro do valor da centenária Coca-Cola! Esse enorme valor financeiro é compreensível, na medida em que os sites de busca se tornaram imprescindíveis para a obtenção de informações na internet. Afinal, onde mais seria possível vasculhar algo em torno de mais de um trilhão de páginas espalhadas pelo planeta, até encontrar o que deseja, senão em um site de busca como o Google?

O presente artigo tem como objetivo principal apresentar de maneira superficial o SEO. Mostrando desde o básico, como a estrutura por trás do mecanismo de busca do Google à parte prática por meio do relato de uma pequena experiência que resultou no primeiro lugar.

O artigo está estruturado em outras seis seções. A seção 1 faz uma breve descrição acerca do que é o SEO. A segunda cita e descreve os mecanismos de trabalho do Google até a publicação do resultado da pesquisa. Na terceira seção vão dicas de como criar um site amigável ao Google. Na seção 4, alguns exemplos do que é permitido e o que deve ser evitado na construção das páginas. A seção seguinte trata de uma pequena experiência executada pelo português José Fernandes, na qual ele descreve alguns passos para chegar ao tão sonhado primeiro lugar no Google e por fim, a última seção, apresentando as considerações finais do trabalho.

# **1 O QUE É SEO?**

O termo SEO vem do inglês: "Search Engine Optimization", que significa otimização para o mecanismo de pesquisa. Equivale ao conjunto de técnicas responsáveis pela melhoria do posicionamento de páginas nos resultados orgânicos (ver Figura 1) dos mecanismos de busca, já que para aparecer no espaço dos links patrocinados basta pagar. Para que uma página possa ser acessada, ela precisa primeiro ser encontrada. Através da otimização de sites, são grandes as chances de figurar entre os primeiros resultados orgânicos do Google, Yahoo e MSN e, conseguintemente, atrair mais acessos de visitantes ou clientes em potencial.

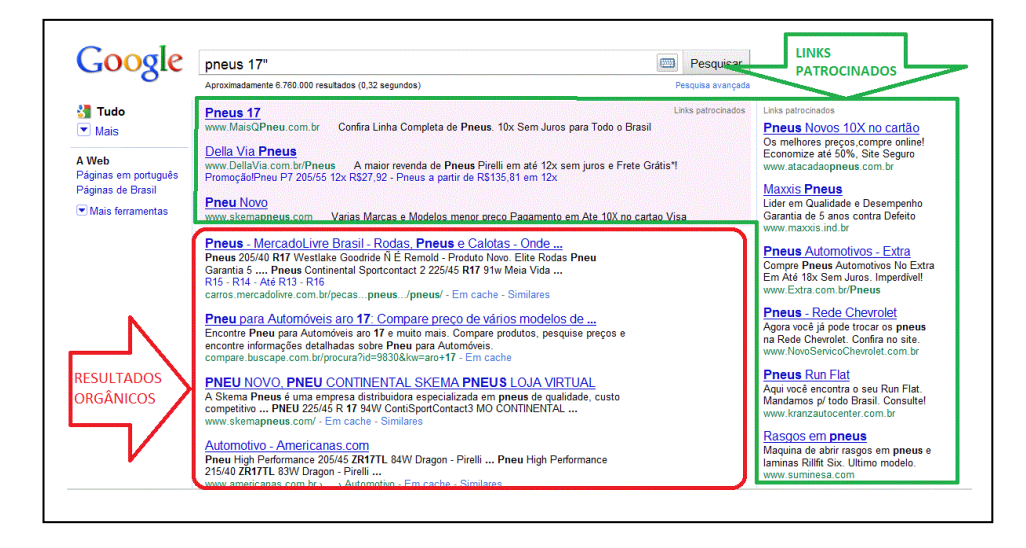

#### Figura 1: Links Patrocinados VS Resultado Orgânico Fonte: Breno Andrade

Segundo Riccota (2007), o termo Search Engine Optimization foi usado pela primeira vez pela empresa Multimedia Marketing Group (MMG), de John Audette, onde o objetivo era realizar métodos que fizessem com que um website conseguisse um posicionamento nos resultados de busca melhor do que os concorrentes.

A Atípico Multimídia [\(www.atipico.com.br\)](http://www.atipico.com.br/) expõe alguns números que mostram os benefícios e induzem ao uso de SEO, recomendando ainda que não os tire da cabeça. São eles:

- Recentes pesquisas constataram que entre 78% e 84% de todo o tráfego de um site vem através dos mecanismos de busca.
- Pesquisas sobre consumidores mostram que, no processo de decisão de compra, eles confiam primordialmente em:
	- Mecanismos de busca (41%),
	- Propagandas impressas (10%),
	- Propagandas de tv (9%).
- Mesmo que um site de buscas retorne centenas de milhares de resultados, mais de 93% das pessoas não chegarão nunca à segunda página de resultados.
- Entre 68% e 72% das pessoas acreditam que os resultados orgânicos (não pagos) são os mais relevantes.
- Os anúncios pagos PPC ("pay per click", pagamento por clique), também conhecidos como Links Patrocinados, fazem parte do segmento de marketing de buscadores que mais cresce.
- É muito mais fácil e mais rápido pagar para aparecer nos primeiros lugares através de Links Patrocinados do que fazer mudanças substanciais no site e trabalhar para que esteja bem colocado de maneira "natural".
- Publicidade de PPC só funciona se as palavras-chaves certas estiverem sendo patrocinadas. Caso contrário, fará a empresa gastar recursos valiosos, trazendo tráfego inútil para o site.
- 72% das pessoas que usam os mecanismos de busca para um tipo de produto ou serviço comprarão ou solicitarão informações apenas daquelas empresas em que puderam encontrar com facilidade o que precisavam, assim que entraram no site.
- Os algoritmos dos mecanismos de busca são altamente protegidos e mudam constantemente sem aviso. Profissionais de otimização podem apenas "presumir" quais fatores são efetivos para otimizar um site e fazê-lo pontuar melhor. Esse é o motivo porque otimização é mais uma arte que um domínio tecnológico.
- Qualquer pessoa ou empresa que afirme que tenha boas relações com pessoas dentro de alguma empresa de mecanismos de busca não está falando a verdade.
- Todo serviço de otimização precisa de cuidados regulares para manter um site bem colocado; não existem resultados definitivos.

Depois de conhecer todos esses números e informações torna-se notável a importância do uso de técnicas de SEO em sites, principalmente aqueles voltados à área comercial e de prestação de serviços. O retorno vem muito mais rápido quando a quantidade de clientes que consegue encontrar sua página na internet é maior.

# **2 COMO O GOOGLE RASTREIA, INDEXA E PUBLICA NA WEB?**

Pesquisas recentes apontam o Google como o site de busca mais utilizado em todo o mundo. Eu particularmente só uso o Google e é raro ver alguém que utilize outro site para realizar suas pesquisas na internet. Diante disso, a página que estiver mais bem colocada quando o resultado da pesquisa for publicado terá maior chance de ser acessada.

O próprio Google disponibiliza em uma parte de seu site a maneira como ele "trabalha" para rastrear, indexar e mostrar – ou publicar, tecnicamente falando –

o resultado da pesquisa feita pelo usuário. Essa seção do site deve ser lida por todo webmaster que deseje obter o melhor resultado quando aplicadas técnicas de SEO, afinal se conhecermos como funciona o mecanismo de busca do site, mais eficaz será o resultado do SEO.

# **2.1 Rastreamento**

O Google sabe sobre o seu site? Pode encontrá-lo?

O Google define rastreamento como o processo pelo qual o Googlebot descobre páginas novas e atualizadas para serem incluídas no índice do Google.

> Usamos um grande conjunto de computadores para buscar (ou "rastrear") bilhões de páginas na web. O programa que realiza a coleta se chama Googlebot (também conhecido como robô, bot ou spider). O Googlebot usa um processo algorítmico: programas de computador determinam quais sites devem ser rastreados, com que freqüência e quantas páginas devem ser coletadas em cada site. O processo de rastreamento [...] começa com uma lista de URLs de páginas da web, gerada a partir de processos anteriores de rastreamento e aumentada com dados dos Sitemaps fornecidos por webmasters. Conforme o Googlebot visita cada um desses sites, ele detecta os links de cada página e os inclui em sua lista de páginas a serem rastreadas. Novos sites, alterações em sites existentes e links inativos serão detectados e usados para atualizar o índice do Google.(GOOGLE, 2009)

# **2.2 Indexação**

O Google pode indexar o seu site?

Muitos não entendem o por quê de mesmo depois de ter cadastrado sua página no Google, ela não aparece nos resultados. Foram vários os exemplos que encontrei nos blogs e fóruns de discussão de gente com esse problema. Não basta que a página seja cadastrada para figurar nos resultados, se a página não estiver de acordo com algumas regras, atender a alguns requisitos mínimos ela não será indexada; catalogada, e consequentemente não aparecerá nos resultados da busca.

> O Googlebot processa cada uma das páginas que ele rastreia para compilar um imenso índice com todas as palavras encontradas e sua localização em cada página. Além disso, processamos informações incluídas nos principais atributos e tags de conteúdo, como tags Title e atributos ALT. O Googlebot pode processar muitos tipos de

conteúdo, mas não todos. Por exemplo, não podemos processar o conteúdo de alguns arquivos de mídia elaborada ou páginas dinâmicas. (GOOGLE, 2009)

#### **2.3 Publicação**

O site tem um conteúdo bom, relevante e útil para a pesquisa do usuário?

O Google (2009) diz que quando um usuário realiza uma consulta, suas máquinas pesquisam o índice de páginas correspondentes e retornam os resultados que acreditam ser os mais relevantes para os usuários. A relevância é determinada por mais de 200 fatores, entre eles o PageRank para uma determinada página. O PageRank é a medida da importância de uma página com base nos links de entrada de outras páginas. Em termos mais simples, cada link para uma página em seu site a partir de outro site adiciona um PageRank ao seu site. Nem todos os links são iguais: o Google trabalha com afinco para melhorar a experiência do usuário, identificando links de spam e outras práticas que afetam negativamente os resultados de pesquisa. Os melhores tipos de links são aqueles retornados com base na qualidade do seu conteúdo.

Para que o seu site fique bem classificado nas páginas de resultados de pesquisa, é de extrema importância verificar se o Google é capaz de rastrear e indexar o seu site de maneira correta.

### **3 CRIANDO UM SITE AMIGÁVEL AO GOOGLE**

A coisa mais importante a ser feita é escolher bem o conteúdo a ser apresentado ao público, principalmente o da página principal. A curiosidade do visitante ficará aguçada e o levará a conhecer o restante do site e divulgá-lo a outras pessoas, seja verbalmente ou através de um link apontando para o seu site. Os links aumentam a visibilidade das páginas perante os robôs de busca.

O uso de palavras que o usuário vai digitar para encontrar sua página no conteúdo ou até mesmo no título do site facilita ainda mais o trabalho dos robôs de busca. Os algoritmos diferenciam links naturais de não naturais.

Links naturais para o seu site são desenvolvidos como parte da natureza dinâmica da web, quando outros sites vêem valor no seu conteúdo e concluem que um link para o seu site será útil para seus próprios visitantes. (GOOGLE, 2009)

O uso excessivo de palavras-chave deve ser evitado, pois essa prática visando apenas à visualização do site pelo rastreador e não pelo usuário pode fazer com que o rastreador considere o site enganoso e o ignore, excluindo-o da publicação do resultado.

> Use um navegador de texto, como o Lynx, para examinar seu site. A maioria dos indexadores vê o site da mesma forma que o Lynx. Se recursos como JavaScript, cookies, IDs de sessão, frames, DHTML ou animações em [...] Flash não permitirem que você veja todo o site em um navegador de texto, os indexadores vão ter dificuldade em rastreá-lo. (GOOGLE, 2009)

O preenchimento correto das META Tags agiliza o trabalho dos bots na hora da indexação. REBITTE e BP (2006) definem META Tags como "etiquetas eletrônicas" usadas para disponibilizar informações adicionais para facilitar a vida dos indexadores de paginas, ou seja, as ENGINES. A idéia das META Tags é dar de bandeja o que é o seu site, quais palavras chave você definiu, dizer para os bots de quanto em quanto tempo você quer que eles voltem a visitar o seu site a fim de coletar novas informações.

As META Tags devem ser inseridas no cabeçalho de cada página, entre as tags <HEAD> e </HEAD>. São várias as META Tags que podem, e por que não dizer, devem ser usadas. Veja abaixo, no Quadro 1, alguns exemplos de META Tags. Quanto mais Tags, mais fácil fica o trabalho dos indexadores.

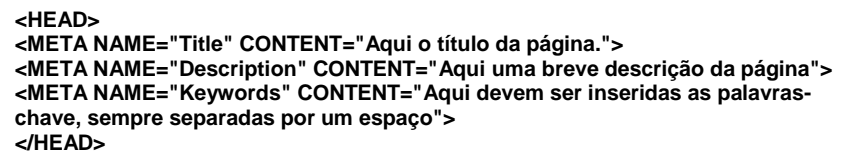

Quadro 1: META Tags Fonte: Breno Andrade

A pessoa responsável pelo site deve sempre, de tempos em tempos, verificar o posicionamento do site para avaliar se o uso do SEO está tendo resultado. Muitas pessoas utilizam essa técnica, principalmente se o site for de alguma empresa que espera dele algum retorno financeiro. Nenhuma técnica garante que o site permaneça indefinidamente no primeiro lugar, principalmente se a concorrência for grande.

# **4 ALGUNS EXEMPLOS DO QUE PODE E DO QUE NÃO DEVE SER FEITO**

# **4.1 Pode ser feito**

 $\checkmark$  Depois de escolher bem as palavras-chave para a sua página, você deve colocá-las em locais onde os robôs de busca possam encontrá-las com facilidade, gerando uma boa pontuação para a página. Vejamos alguns desses lugares:

# **No endereço da página**

A palavra-chave estando contida no endereço da página já influencia positivamente na classificação. Supondo que "carro" seja uma das palavras-chave e o endereço da página for www.carro.com.br você já levará vantagem sobre a concorrência.

# **No título da página**

Geralmente o título da página é a primeira coisa que o visitante da página visualiza. Isso também vale para os robôs de busca e gera maior pontuação para a página.

Sempre que possível faça uso das palavras-chave, mas evite abusos, afinal de contas tudo em excesso é nocivo, neste caso spam e pode gerar um resultado contrário ao desejado.

 $\checkmark$  O preenchimento da tag ALT pode resultar em pontos preciosos para a página, mas muitas pessoas insistem em deixá-la vazia. A tag ALT é responsável por armazenar a descrição de imagens e aparecem como hint ou quando a imagem não carrega. Dessa maneira o visitante fica sabendo ao menos do que se trata a figura quando ela não é carregada por algum motivo no navegador.

# **4.2 Não deve ser feito**

Nada impede que os tópicos relacionados nesta seção sejam utilizados. Muitos deles podem trazer mais interatividade à página, mas o ponto em questão é o posicionamento da página na publicação dos resultados e o uso desse tipo de coisa acaba atrapalhando o trabalho dos robôs de busca. Tudo tem um preço, mas se você não se importar em ficar "um pouco" abaixo nos resultados...

- **Splash screen – Tela de boas vindas:** são as telas que não possuem conteúdo algum, geralmente apenas uma imagem bonita para receber o visitante acompanhada de um botão ou link "entrar". Geralmente é na página inicial onde a maioria dos robôs de busca começam a procurar seu conteúdo. Uma vez chegando lá e não encontrando nada a página pode ser descartada no momento da classificação.
- **URLs não amigáveis:** muitos desprezam o poder de uma url amigável. Além de torná-las mais legíveis para nós humanos elas facilitam a memorização. Uma url como *meusite.com.br/?d=74* é mais complicada de entender que uma *meusite.com.br/texto-legivel-do-meu-site.*

# **5 UMA PEQUENA EXPERIÊNCIA**

O português José Fernandes publicou em seu blog em 03 de outubro de 2006 uma pequena experiência para tentar descobrir quantos dias eram necessários para que sua página ganhasse a primeira posição no Google para páginas escritas em português para a seguinte pesquisa: "primeiro lugar google".

A página utilizada para a experiência foi a mesma do blog onde ele a postou: "*http:/josefernandes.pt/blog/primeiro-lugar-google*". A competição naquela ocasião era de 1.230.000 páginas para o termo pesquisado.

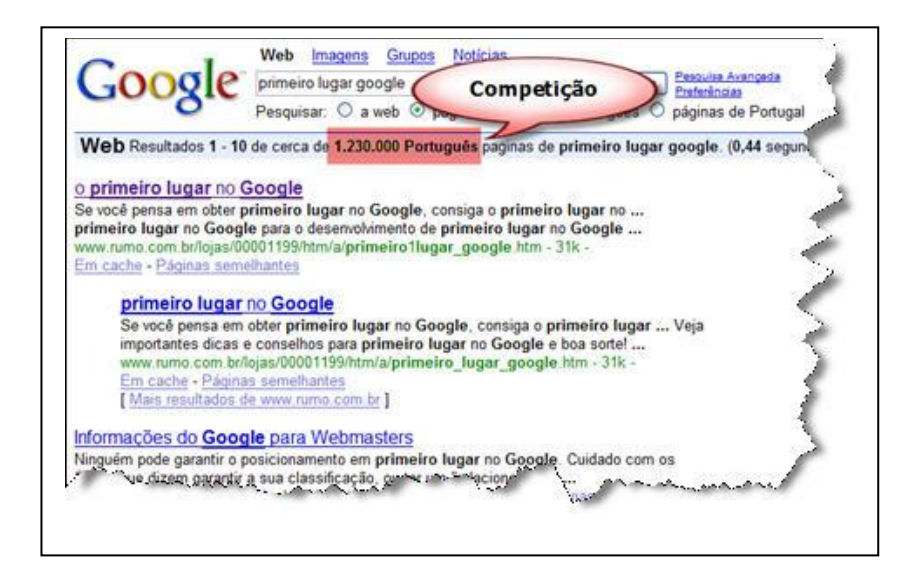

Figura 2: Primeiro lugar no Google Fonte: José Fernandes

Já que links em outros sites apontando para o dele ajudariam a aumentar o PageRank e consequentemente diminuir o tempo de espera até o objetivo, que era o primeiro lugar no Google para os termos definidos na experiência ("primeiro lugar google"), ele pede aos visitantes que adicionem em suas páginas o seguinte código:

> <a href="http://josefernandes.pt/blog/primeiro-lugar-google"> primeiro lugar Google</a>

> > Quadro 2: Código do link Fonte: José Fernandes

O código do Quadro 2 nada mais é que um link apontando para a sua página. Três simples palavras são suficientes: 1. primeiro 2. lugar 3. Google.

No dia 06 de outubro de 2006, ele afirma que garantiu o terceiro lugar no Google para páginas escritas em português e como bônus, o primeiro lugar para "primeiro lugar google". Dia 9 de outubro, mais um relato onde informa ainda não ter conseguido o primeiro lugar no Google mas sim no site do Yahoo!.

E finalmente no dia 16 de outubro de 2006 ele consegue o primeiro lugar no Google, dando a experiência por encerrada. A experiência levou treze dias para alcançar o objetivo. Quase quatro anos se passaram e ainda está lá a sua página em primeiro lugar.

### **6 CONSIDERAÇÕES FINAIS**

Infelizmente não há um método "universal", digamos assim, que funcione perfeitamente bem para qualquer página. Cada página é única e segue um caminho diferente para chegar ao topo dos resultados orgânicos. Técnicas que obtiveram sucesso para uma determinada página podem não fazer efeito algum para outra.

Para se conseguir o primeiro lugar no Google é necessário tempo, um estudo estratégico sobre quais palavras-chave usar, um conteúdo objetivo e que interesse os visitantes e por que não uma espiadinha na concorrência? Assim ficamos sabendo o que ela anda fazendo para estar à nossa frente e tentar melhorar para deixá-la para trás.

Um estudo aprofundado sobre as técnicas de SEO potencializam as chances de êxito e diminuem o tempo necessário para tal, pois ajudam a saber quais os melhores caminhos a seguir e quais os que não devem ser seguidos ou evitados.

# **REFERÊNCIAS**

FELIPINI, Dailton. **Google Top 10: como colocar seu site ou blog na primeira página do Google.** Rio de Janeiro: Brasport, 2010. 90p.

FERNANDES, José. **Primeiro Lugar no Google.** 2006. Disponível em: <http://josefernandes.pt/blog/primeiro-lugar-google> Acesso em: 20 jan 2009.

GOOGLE. **Como crio um site amigável ao Google?** 2009. Disponível em: <http://www.google.com/support/webmasters/bin/answer.py?answer=40349&cbid=1k rp1856n0zmb&src=cb&lev=answer> Acesso em: 20 jan 2009.

GOOGLE. **Conceitos básicos do Google: como o Google rastreia, indexa e publica na web.** 2009. Disponível em:

<http://www.google.com/support/webmasters/bin/answer.py?answer=70897&cbid=- 1fv4hykhihrn1&src=cb&lev=answer> Acesso em: 20 jan 2009.

GOOGLE. **Otimização de mecanismos de pesquisa (SEO).** 2009. Disponível em: <http://www.google.com/support/webmasters/bin/answer.py?hlrm=en&answer=3529 1> Acesso em: 20 jan 2009.

REBITTE, Leonardo; BP, Marcos Vinícius. **Dominando o Tableless: seu site entre os primeiros nos sites de busca.** Rio de Janeiro: Alta Books, 2006. 34p.

RICCOTA, Fábio. **O que é SEO?** 2007. Disponível em: <http://www.mestreseo.com.br/seo/o-que-e-seo> Acesso em: 10 ago 2010.